### **Connecting your Business**

# D150

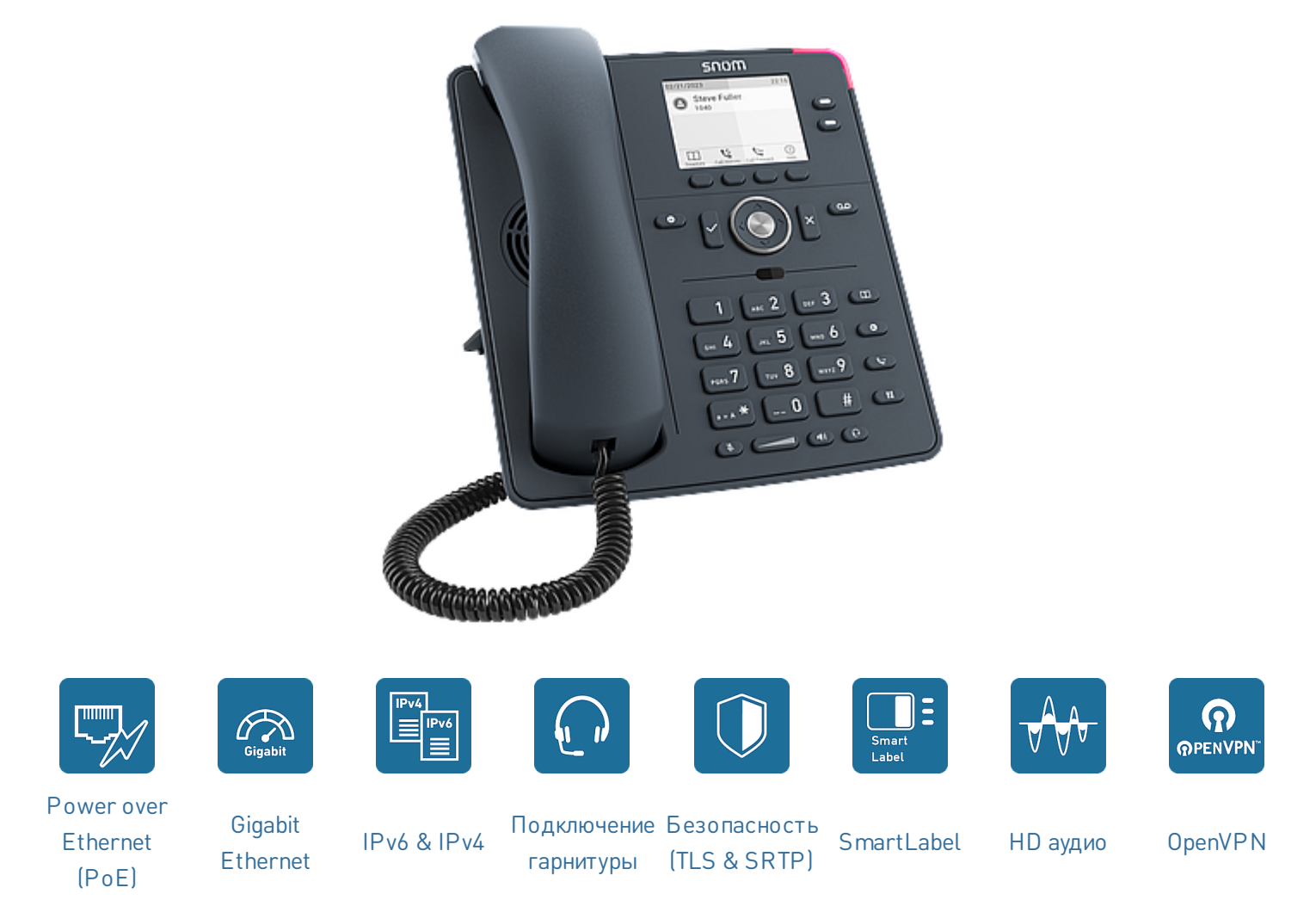

## **D150 - обеспечивает дополнительное удобство при выполнении**

#### **повседневной работы**

Модель D150 тёмно-серой расцветки прекрасно подходит для любой рабочей среды, в которой телекоммуникации имеют приоритетное значение. Телефон D150 сочетает современные технологии с превосходным качеством звука и непревзойдённой ценой, предлагая идеальное соотношение повышенной эффективности и разумной стоимости. Интуитивный и удобный для пользования светодиодный дисплей с подсветкой позволяет просматривать все сведения о вызовах и функции и управлять ими. Кроме того, D150 оснащен гигабитным коммутатором, поддерживает питание PoE и имеет разъем для подключения гарнитуры RJ9.

V: 7/12/2023 - 2

#### **Основные**

- Информация о товаре
	- Настольный IP-телефон
	- PN 00004652
	- Цвет: Шиферно-серый
	- Операционная система: Linux
- Размещение: в помещении, письменный стол, настенное крепление<sup>1</sup>

#### **Размеры и вес**

- Размеры (Д × Ш × В, прибл.) без подставки
	- 205 мм × 185 мм × 40 мм
- Размеры (В x Ш x Г, прибл.) с подставкой
	- 205 мм × 185 мм × 220 мм (высокий угол 46°)
	- 205 мм × 185 мм × 200 мм (низкий угол 28°)
- Вес (приблизительный):
	- 710 г без подставки
	- 830 г с подставкой

#### **Дисплей и индикаторы**

- Дисплей
	- TFT ЖК-дисплей, графический, Монохромный, с подсветкой
	- Размер (диагональ): 2,8″ (67 мм)
	- Размер  $[III \times B]$ : 59 мм  $\times 33$  мм
	- Разрешение: 320 × 240 пикселей
- 3 светодиодных индикатора
	- Индикация состояния вызова: 1 красный светодиод
	- Индикация состояния функциональной клавиши: 2 многоцветных светодиода

#### **Клавиат ура и функциональные клавиши**

- 36 клавиш всего
- 12 клавиш (телефонная клавиатура ITU·стандарта)
- 4 контекстно-зависимые функциональные клавиши
- 5-позиционный-клавиша навигации
- 2 клавиши SmartLabel (с многоцветным LED)
- 5 специальных клавиши управления звуком
	- Беззвучный, Громкая связь, Гарнитура, Громкость + / - (балансир)
- 6 специальных функциональных клавиш
	- Ok, Отмена, DND, Сообщение (с красным светодиодом), Каталог, Меню, Перевод вызова, Функция удержания
- Блокировка клавиатуры

#### **Функции аудио**

- Проводная трубка:
	- Совместимость со слуховым аппаратом (HAC)
- Аудио кодеки
	- G.711 (A-law, μ-law), G.722, G.726, G.729, GSM 6.10 (FR)
- Dual-tone multi-frequency signalling (DTMF / RFC2833)
	- SIP-INFO, in-band, out-of-band
- Дополнительные функции
	- Встроенные настраиваемые мелодии звонка
	- Генератор комфортного шума (CNG)
	- Обнаружение голосовой активности (VAD)

#### **Интерфейсы и подключения**

- Варианты питания
	- Power over [Ethernet](https://service.snom.com/display/wiki/PoE+-+Power+over+Ethernet) (PoE) IEEE 802.3af, класс 1 | IEEE 802.3az<sup>3</sup>
	- Адаптер питания<sup>1</sup>
		- 100 240 В переменного тока, 50 60 Гц | 5 В постоянного тока (БСНН), 2 А, 10 Вт
- Проводные интерфейсы
	- Адаптер питания:<sup>1</sup> коаксиал разъем
	- Ethernet 1 Гбит/с: 2 разъема RJ45-8P8C
	- Проводная трубка: разъем RJ9-4P4C
	- Гарнитура: <sup>1</sup> разъем RJ9-4P4C
	- EHS [адаптер](https://service.snom.com/display/wiki/EHS+-+Electronic+Hook+Switch) <sup>1</sup> разъем RJ12-6P6C (EHS)
- Датчики
	- Датчик электромагнитного переключателя

#### **Пользовательские интерфейсы и настройки**

- Конфигурация и настройка через управляемое меню [веб-интерфейса](https://service.snom.com/display/wiki/WUI+-+Web+User+Interface) пользователя (WUI)
	- Защищенный паролем вход
	- Защищенное WEB-соединение (HTTPS)
- Конфигурация и настройка через меню, управляемый [пользовательским](https://service.snom.com/display/wiki/PUI+-+Phone+User+Interface) интерфейсом телефона (PUI)
- Настройка: [XML-браузер](https://service.snom.com/display/wiki/XML+Minibrowser)
- [Автоматическая](https://service.snom.com/display/wiki/Auto+Provisioning) настройка с помощью provisioning
	- Загрузка настроек и прошивки через НТТР / HTTPS / TFTP
	- Поддерживаемые варианты предоставления DHCP 66 / 67
	- Поддержка Secure Redirection And [Provisioning](https://service.snom.com/display/wiki/SRAPS+web+frontend) Service (SRAPS)
	- Поддержка Plug & Play (PNP)
	- Удаленное [управление](https://service.snom.com/display/wiki/TR-069) через TR-069 / TR-069 Annex G (TR-111)
- Локализация
	- [Языки](https://service.snom.com/display/wiki/Language+Overview)
	- Часовой пояс, тон вызова
- Диагностика: Трассировка SIP, PCAP трассировка, Системный лог

#### **Сетевые технологии и протоколы**

- Сетевые технологии
	- [OpenVPN](https://service.snom.com/display/wiki/Configuring+VPN+on+Snom+Deskphones), VLAN [\(IEEE 802.1Q\)](https://service.snom.com/display/wiki/VLAN+-+Virtual+Local+Area+Network)
- Протоколы и методы, связанные с VoIP
	- SIP (RFC [3261\),](https://service.snom.com/display/wiki/SIP+-+Session+Initiation+Protocol) SDP (RFC [3261\)](https://service.snom.com/display/wiki/SDP+-+Session+Description+Protocol), RTP (RFC 8866), RTCP (RFC [3550\),](https://service.snom.com/display/wiki/RTCP+-+Real-Time+Transport+Control+Protocol) [RTCP-XR,](https://service.snom.com/display/wiki/RTP+-+Real-Time+Transport+Protocol) SIP REFER method (RFC 3515), rport (RFC 3581), [ENUM,](https://service.snom.com/display/wiki/ENUM+-+Telephone+Number+Mapping) ICE, [STUN](https://service.snom.com/display/wiki/STUN+-+Simple+traversal+of+UDP+over+NAT) (RFC 5389)
- Безопасные протоколы VoIP
	- [SIPS](https://service.snom.com/display/wiki/SIPS+-+Session+Initiation+Protocol+Secure) (SIP over TLS), [SRTP](https://service.snom.com/display/wiki/SRTP+-+Secure+Real-Time+Transport+Protocol) (RFC 3711), [SRTCP](https://service.snom.com/display/wiki/SRTCP+-+Secure+Real-Time+Transport+Protocol)
- Сетевые протоколы
	- IPv4 / IPv6 (двойной стек), [DHCP](https://service.snom.com/display/wiki/DHCP+-+Dynamic+Host+Configuration-Protokoll), NTP, [LDAP](https://service.snom.com/display/wiki/LDAP+-+Lightweight+Directory+Access+Protocol), [LLDP-MED](https://service.snom.com/display/wiki/LLDP+-+Link+Layer+Discovery+Protocol), HTTP, [TFTP,](https://service.snom.com/display/wiki/TFTP+-+Trivial+File+Transfer+Protocol) [L2TP](https://service.snom.com/display/wiki/Install+and+configure+L2TP+on+Snom+Deskphones)
- Безопасные сетевые протоколы
	- TLS [V1.2,](https://service.snom.com/display/wiki/TLS+-+Transport+Layer+Security) HTTPS, [IEEE 802.1X](https://service.snom.com/display/wiki/802.1X) (EAPoL)
- Протоколы дистанционного управления

#### **Поддержка каталогов и функций вызова**

- 2 учетных записей SIP
	- До 2 одновременных звонков
- Поддержка каталогов
	- LDAP [\(серверный](https://service.snom.com/display/wiki/LDAP+Directory) каталог)
	- [Локальный](https://service.snom.com/display/wiki/Local+Directory) каталог до 1 000 записей
- Функции исходящих вызовов
	- Быстрый набор через функциональные клавиши
	- [Вызовы](https://service.snom.com/display/wiki/How+can+I+dial+text+or+SIP+URI+on+my+phone) по URL
	- [Внутренний](https://service.snom.com/display/wiki/Dial+Plan+-+Regular+Expressions) план набора номера
	- Повторный набор номера (из журнала вызовов)
	- Автоматический повторный набор при занятости
	- Идентификация вызывающего абонента (CLIP)
	- Ограничение идентификации вызывающей линии (CLIR)
	- Функция дозвона (если абонент занят или [недоступен\)](https://service.snom.com/display/wiki/call_completion) 2
	- [Внутренняя](https://service.snom.com/display/wiki/Intercom+-+Paging+feature) связь (Intercom)
	- [Многоадресный](https://service.snom.com/display/wiki/Multicast+Audio) пейджинг
- Функции входящего вызова
	- [Ожидание](https://service.snom.com/display/wiki/call_waiting) вызова
	- Блокировка вызовов: черный список, анонимные звонки, Режим DND (не беспокоить)
	- Автоматический ответ
	- [Переадресация](https://service.snom.com/display/wiki/Call+Forwarding) вызова
- Управление вызовами
	- Отключение микрофона
	- Функция удержания
	- Музыка при удержании 2
	- [Переадресация](https://service.snom.com/display/wiki/Call+Transfer) вызова без уведомления
	- [Переадресация](https://service.snom.com/display/wiki/Call+Transfer) вызова с уведомлением
	- 3 x сторонняя конференция
	- Управление парковкой звонков $^{\mathsf{2}}$
	- Client Matter Code (CMC)<sup>2</sup>
- Дополнительные функции
	- История вызовов: пропущенные,
		- полученные, набранные, отклоненные
- V: 7/12/2023 2 © 2023 Snom Technology GmbH 3/4 [TR-069](https://service.snom.com/display/wiki/TR-069), TR-069 Annex G (ранее TR-111) нт<br>© 2023 Snom Technology GmbH
	- [Мониторинг](https://service.snom.com/display/wiki/BLF+-+Busy+lamp+field) внутренних номеров (Busy lamp field), ответ на вызов<sup>2</sup>

GNU General Public [License](https://www.snom.com/en/footer/discover-snom/gtc/source-code-gpl-open-source/)

Адаптер питания

• EHS [адаптер](https://service.snom.com/display/wiki/EHS+-+Electronic+Hook+Switch)

**Аксессуары Snom и совместимые устройства**

• Snom 10 W PSU (PN [00004570\)](https://www.snom.com/en/products/accessories/snom-10w-psu/)

EHS Advanced 2.0 (PN [00002362\)](https://www.snom.com/ehs/) Проводная гарнитура через RJ9-4P4C

• Гарнитура DECT через RJ9-4P4C

Поддержка сторонних гарнитур

Пожалуйста, проверьте список

A170 (PN [00004387\)](https://www.snom.com/a170/)

[совместимости](https://service.snom.com/display/wiki/Supported+Headsets)

• Моноуральная: A100M (PN [00004341\)](https://www.snom.com/a100m/) Бинауральная: A100D (PN [00004342\)](https://www.snom.com/a100d/)

#### **Взаимодействие**

[Сертифицированный](https://service.snom.com/display/wiki/PBX+Partner) партнер VoIP

#### **Условия окружающей среды**

- Рабочая температура окружающей среды: 0 °С -35 °C
- Температура хранения -10 °С 45 °С
- Влажность (без конденсации): 5 % 95 %

#### **Комплект поставки**

- Аппаратное обеспечение
	- Настольный IP-телефон D150
	- Подставка
	- Проводная трубка
	- Ethernet-кабель
- Документация
	- Краткое [руководство](https://service.snom.com/display/wiki/Quick+Installation+Guides) по установке (QIG)

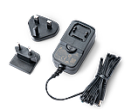

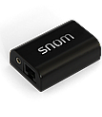

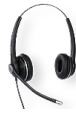

10 W [PSU](https://www.snom.com/en/products/accessories/snom-10w-psu/) [EHS](https://www.snom.com/ehs/) 2.0 [A100D](https://www.snom.com/a100d/) [A100M](https://www.snom.com/a100m/) [A170](https://www.snom.com/a170/)

<sup>1</sup> Доступно отдельно

- $^2$  Если поддерживается на IP-АТС
- $^3$  Опционально с помощью программного обеспечения

#### **Обзор серии**

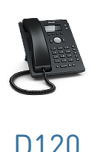

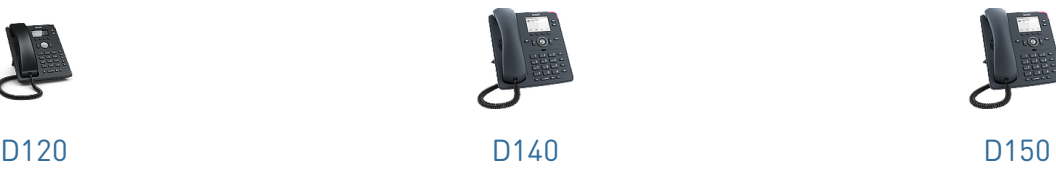

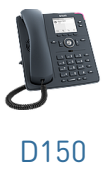

#### **От каз от ответ ственности**

Дальнейшая информация : Snom [website](https://www.snom.com/d150/) | Snom [Service](https://service.snom.com/display/wiki/D713) Hub | Типовые [сертификаты](https://service.snom.com/display/wiki/Declaration+of+Conformity) | [Информация](https://www.snom.com/en/warranty-information/) о гарантии

Snom является зарегистрированной торговой маркой компании Snom Technology GmbH и ее дочерних предприятий на территории Евросоюза, США, Японии, Китая и в ряде других стран и регионов. При отсутствии прочих сведений, все торговые марки, особенно названия продуктов, являются защищенными в законном порядке торговыми марками компании Snom Technology GmbH. Прочие упоминающиеся или зарегистрированные торговые марки являются собственностью соответствующих производителей или владельцев. Спецификации на продукцию могут изменяться без предварительного уведомления. Мы снимаем с себя ответственность за опечатки и ошибки при печати.